## **"Microsoft Teams" įvadiniai mokymai**

Mokymų trukmė: 2 val. Kaina: 600 €\*

- Mokymai įrašomi, todėl juos galima peržiūrėti ir vėliau.  $\bullet$
- Jei pageidaujama, mokymai gali būti vedami kliento aplinkoje.
- J mokymus jeina ir "Klausimų-atsakymų" dalis.
- Mokymų planas gali būti pritaikytas prie įmonės poreikių. Prieš mokymus rekomenduojama nustatyti tikslius mokymo poreikius.

## "Microsoft Teams" mokymų planas:

- Bendrieji rekomenduojami "Microsoft Teams" nustatymai
- . "Microsoft Teams" programos komandų ir kanalų kūrimo principai
	- Komandos ir kanalai
	- Kanalų temos, pranešimų skelbimas, pranešimų stebėjimas ir turinio valdymas
	- Darbas su dokumentais
- "Microsoft Teams" pokalbiai
	- Pokalbio pradžia
		- Pokalbių teksto tvarkymas:
			- Dizainas
			- $\cdot$  Išsaugojimas
			- Pažymėjimas kaip neskaityto
			- Nuorodos kopijavimas ir t. t
		- Asmens įtraukimas į pokalbį, t. y. grupinį pokalbį
		- Temos/pavadinimo pridėjimas prie pokalbio (kad vėliau būtų lengviau rasti)
		- Kreipimasis į konkretų asmenį pokalbyje su keliais dalyviais
		- Vaizdo / garso skambučio pradėjimas arba dalijimasis ekranu su pokalbio dalyviais
- "Microsoft Teams" paieška  $\bullet$
- "Microsoft Teams" susitikimai
	- Susitikimų formatai
	- Susitikimo planavimas
	- Susitikimo keitimas
	- Susitikimo vykdymas
		- Prisijungimas prie susitikimo (iš "Outlook", "Teams", "Teams Online") l,
		- Skambinimas (įskaitant mikrofono išjungimą ir kt.)  $\bullet$
		- Vaizdo įrašas (įskaitant kameros įjungimą ir išjungimą, fono l,
		- panaikinimą ir t. t.) Ekrano bendrinimas  $\bullet$
		- Papildomi nustatymai (ausinės, išoriniai garsiakalbiai / mikrofonas)  $\mathbf{r}$
		- Pokalbio atidarymas susitikimo fone l.
		- Užrašai susitikimo metu
		- Susitikimo įrašymas, dalijimasis įrašu ir pan.
	- Susitikimo turinio valdymas pasibaigus susitikimui

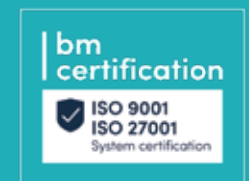

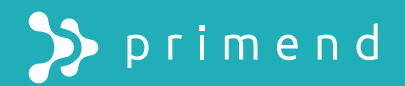